## **HOW TO APPLY** CDU International College

A guide for UP Education agents

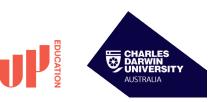

| If the applicant that you are representing<br>for is from one of the countries listed below,<br>please ensure you follow this guide:                            |                                   |                                              | 2     APPLICATION     3     PRE-SCREENING PROCESS       Create 'add new applicant' for your student and save it.     Assessment stage 1: Initial evaluation of inform |                                             | PRE-SCREENING PROCESS                                                                      |                                                                                                  |                                         |
|----------------------------------------------------------------------------------------------------|-----------------------------------|----------------------------------------------|----------------------------------------------------------------------------------------------------|---------------------------------------------|--------------------------------------------------------------------------------------------|--------------------------------------------------------------------------------------------------|-----------------------------------------|
|                                                                                                    |                                   |                                              |                                                                                                    |                                             | 5                                                                                          |                                                                                                  |                                         |
| Afghanistan<br>Albania                                                                                                    | French Guiana<br>Gabon            | Nauru<br>Nepal                               | Details filled out here will be auto-populated in the<br>application once you begin it                                                                                | tic                                         | on provide against the GTE criteria                                                        | whether to pay yoursel<br>payment link to applicant,                                             |                                         |
| Algeria<br>Angola                                                                                                    | Gambia<br>Georgia                 | Netherlands Antilles<br>Nicaragua            |                                                                                                    |                                             | $\checkmark$                                                                               | 'accept offer' but                                                                               |                                         |
| Anguilla<br>Armenia                                                                                                    | Ghana<br>Grenada                  | Niger<br>Nigeria                             | Whilst viewing the applicant record,                                                                                                    | Asse                                        | ssment stage 2: Video interview with                                                       |                                                                                                  |                                         |
| Azerbaijan<br>Bangladesh                                                                                                    | Guadeloupe<br>Guinea              | Niue<br>Pakistan                             | select 'create application'                                                                                                    |                                             | applicant*                                                                                 | You or applicant pays amount                                                                     | listed on offer                         |
| Belarus<br>Belize                                                                                                    | Guinea- Bissau<br>Guyana          | Paraguay<br>Pitcairn Islands                 | 4                                                                                                    |                                             | $\checkmark$                                                                               | letter at the Western Union                                                                      |                                         |
| Benin<br>Bolivia                                                                                                    | Haiti<br>Honduras                 | Reunion<br>Rwanda Samoa                      | Select the 'filter' button to bring up                                                                                                    | Notific                                     | ation of the outcome of pre screening                                                      | A record of all transactions                                                                     |                                         |
| Bosnia and Herzegovina<br>Botswana                                                                                                    | India<br>Iran                     | Samoa, American<br>Sao Tome and Principe     | options to find the correct course                                                                                                    | Admissi                                     | process by email<br>on will assess this information and respond                            | on the 'payments'                                                                                |                                         |
| Bulgaria<br>Burkina Faso                                                                                                    | Iraq                              | Senegal<br>Serbia                            | $\checkmark$                                                                                                    | within 2                                    | 24 hours to notify you whether to proceed,<br>his is depending on how quickly we can reach | Tuition fees for the first semeste                                                               |                                         |
| Burundi<br>Cameroon                                                                                                    | Israel<br>Ivory Coast (Cote       | Serbia<br>Sierra Leone<br>Somalia            | Set institution to 'Charles Darwin University'                                                                                                    |                                             | it to the applicant for video interview.                                                   | this time - applicants from Punj<br>Nepal must pay one year of tuitio                            | . ,                                     |
| Cameroon<br>Cape Verde<br>Central African Republic                                                                                                    | D'Ivoire)<br>Jamaica              | Sornalia<br>South Sudan<br>St Helena         | $\checkmark$                                                                                                    |                                             | $\checkmark$                                                                               | from India and Nepal who have                                                                    | 1.1                                     |
| Chad                                                                                                    | Kenya<br>Kiribati                 | St Lucia                                     | Search for course                                                                                                    |                                             | Proceed to 'submit' application                                                            | providing a loan disbursement m                                                                  | , , , , , , , , , , , , , , , , , , , , |
| Comoros<br>Congo                                                                                                    | Kosovo<br>Kyrgyz Republic         | St Pierre and Miquelon<br>St Vincent and the | Ensure you are selecting the right course!<br>Please contact your Regional Manager                                                                                    | If the a                                    | oplicant is successful on the pre screening                                                | evidence of loan disbursement a                                                                  | at the same time.                       |
| Congo, Democratic<br>Republic of                                                                                                    | Lebanon<br>Lesotho                | Grenadines<br>Sudan                          | if there is any confusion.                                                                                                    | process, pl                                 | lease ensure you go back to the application to officially submit                           | $\checkmark$                                                                                     |                                         |
| Cook Islands<br>Costa Rica                                                                                                    | Liberia<br>Libya                  | Suriname<br>Swaziland                        | $\downarrow$                                                                                                    |                                             |                                                                                            | Upload signed copy of Terms                                                                      | •                                       |
| Cote d'Ivoire<br>Cuba                                                                                                    | Madagascar<br>Malawi              | Syria<br>Tajikistan                          | Select course and press 'Apply'                                                                                                    | 4                                           | OFFER                                                                                      | payment receipt, and any oth<br>requested by CD                                                  |                                         |
| Djibouti<br>Dominica                                                                                                    | Mali<br>Martinique                | Togo<br>Tokelau                              | $\checkmark$                                                                                                    | 0                                           | onditional Offer will be issued by                                                         | requested by CD                                                                                  | 0                                       |
| Dominican Republic<br>Egypt                                                                                                    | Mauritania<br>Mayotte             | Tunisia<br>Turkey                            | Select the next tab called 'Application Form'                                                                                                    |                                             | CDU. Locate the offer in your                                                              | $\checkmark$                                                                                     |                                         |
| El Salvador<br>Equatorial Guinea                                                                                                    | Micronesia, Federate<br>States of | d Turkmenistan<br>Tuvalu                     | $\downarrow$                                                                                                    |                                             | dashboard and press 'view'                                                                 | Receive Confirmation of Enr                                                                      | • •                                     |
| Eritrea<br>Ethiopia                                                                                                    | Moldova<br>Mongolia               | Uganda<br>Uzbekistan                         | Choose intake                                                                                                    |                                             | $\checkmark$                                                                               | from CDU within 2-3 wor                                                                          | rking days                              |
| Falkland Islands<br>Former Yugoslav                                                                                                    | Montenegro<br>Montserrat          | Venezuela<br>Wallis and Futuna               | $\checkmark$                                                                                                    |                                             | Fulfil offer conditions including                                                          | 6 VISA                                                                                           |                                         |
| Republic of Macedonia<br>(FYROM)                                                                                                    | Morocco<br>Mozambique             | Western Sahara<br>Yemen                      | Complete remaining applicant details                                                                                                    | Chaol                                       | GTE and SSVF checklist                                                                     |                                                                                                  |                                         |
|                                                                                                    | Namibia                           | Zambia<br>Zimbabwe                           | $\checkmark$                                                                                                    |                                             | list is determined by the applicant's<br>ionality and a variety of other risk              |                                                                                                  |                                         |
|                                                                                                    |                                   |                                              | Upload required documents                                                                                                    |                                             | factors.                                                                                   | Apply for student                                                                                | visa                                    |
| 1 REGISTRATION                                                                                                    |                                   |                                              | Documents you may need to apply:                                                                                                    | Checklist may include:<br>1. Bank statement |                                                                                            | $\bigvee$ CDU provides pre-departure and arrival guide                                           |                                         |
|                                                                                                    |                                   |                                              | 1. Academic transcript                                                                                                    |                                             |                                                                                            |                                                                                                  |                                         |
| Visit StudyLink Connect:                                                                                                    |                                   |                                              | <ol> <li>English (optional)</li> <li>Passport identify page</li> </ol>                                                                                                |                                             | cial matrix                                                                                |                                                                                                  |                                         |
| https://partner.studylink.com/accounts/login/                                                                                                    |                                   |                                              | 4. Statement of purpose                                                                                                    | 3. SSVF                                     | form                                                                                       |                                                                                                  |                                         |
|                                                                                                    |                                   |                                              | 5. Resume (CV)                                                                                                    |                                             | sorship declaration form                                                                   | *Video interview with a                                                                          | pplicant:                               |
| Log in using the details provided<br>to you by StudyLink<br>All UP Education agents should have received<br>log-in details. If you are waiting for your log-in, |                                   |                                              | 6. Confirmation of Enrolment for any other Australian                                                                                                    |                                             | cants family form                                                                          | *Video interview with applicant:<br>The interview is to check the consistency of                 |                                         |
|                                                                                                    |                                   |                                              | courses enrolled in (if applicable)                                                                                                    |                                             | s of sponsorship family form<br>ax (India and Nepal)                                       | information provided and to                                                                      | gather further                          |
|                                                                                                    |                                   |                                              |                                                                                                    |                                             | byment lettersl.Salary slips                                                               | information from the applicant in relation to the GTE status of their application for admission. |                                         |
| you may submit an application as a direct student (Please send the applicant's details to                                                                       |                                   |                                              | 8. Evidence of employment (if applicable)                                                                                                    |                                             | nce of sponsor relations with the applicant                                                | GIE Status of their application                                                                  | i for admission.                        |
|                                                                                                    | Regional Manag                    |                                              | 9. Marriage certificate (if applicable)                                                                                                    |                                             | ence of marriage cert, pics, Defacto, etc                                                  | Please ensure you provide the                                                                    | most up to date                         |
| $\downarrow$                                                                                                    |                                   |                                              | 10. Resume of spouse (if applicable)                                                                                                    |                                             | 11. Birth certificate children contact details of the applicant and we high                |                                                                                                  |                                         |
| Create 'user record' (if you are                                                                                                    |                                   |                                              | To get an exact list of required documents, visit                                                                                                    |                                             | - Bank letter                                                                              | suggest you to let the applicar<br>will reach out.                                               | nt know that we                         |
| logging in for the first time)<br>Every consellor gets their own 'user record'                                                                                  |                                   |                                              | https://immi.homeaffairs.gov.au/visas/web-evidentiary-tool                                                                                                    | 13. Loan                                    | sanction letter                                                                            | wiii reach out.                                                                                  |                                         |
| within the agent account                                                                                                    |                                   |                                              | Save and close application                                                                                                    | CDU issues unconditional offer              |                                                                                            |                                                                                                  |                                         |

partnerships.up.education